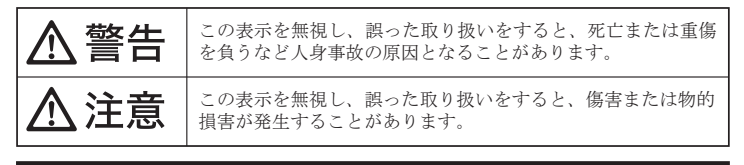

# 図記号の意味

- $\bigwedge$  注意を促す記号( $\bigwedge$ の中や近くに警告内容が描かれています。)
- 行為を禁止する記号( の中や近くに禁止内容が描かれています。)
- 行為を指示する記号(●の中や近くに指示内容が描かれています。)
- ご使用の際は、コピーをして必要事項をご記入ください。

万一、次のような異常が発生したときは、そのまま使用したり、パソコンに接続しないでく  $\bigwedge$   $\overline{D}$   $\overline{D}$ 

- ・煙が出ている、変な匂いがするなど異常のとき。 ・内部に水や金属物が入ってしまったとき。
- ・落としたり、破損したとき。

このような異常が発生したまま使用していると、火災や感電の原因になります。煙が出なく こっぷ ラ よ 笑出 » 九王 したよ よにバック・・ ここ、 ハス 、 ふこ。 かねに ふ ノ 、 ハー 。 ) 。 … … 、<br>なるのを確認してから販売店に修理を依頼してください。お客様による修理は危険ですから 絶対におやめください。

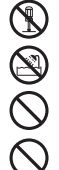

- この機器を分解・改造しないでください。 火災や感電の原因になります。
- この機器を水などの液体で濡らさないでください。
- 感電や故障の原因になります。
- 浴室等、湿気の多い場所では使用しないでください。<br>火災、感電の原因になります。
- 火災、感電の原因になります。
- コネクターには異物を挿入しないでください。 火災、感電、故障の原因になります。

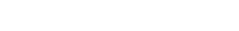

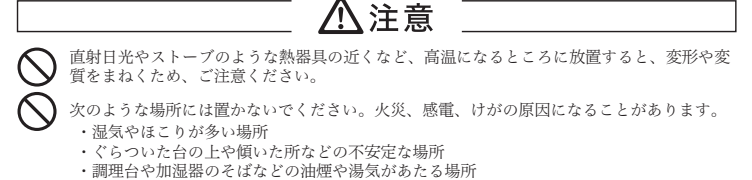

汚れがひどい場合は、中性洗剤等で拭き取ってください。シンナーやベンジンなどは、絶対 に使わないでください。 本書に記載されている以外の機器を接続しないでください。  $\circ$ 故障や火災の原因となります。

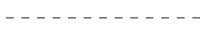

#### ■■■ 製品保証に関して■■

本製品をお買い上げいただき、まことにありがとうございます。 本製品のご使用に際しては、この「安全上のご注意」をよくお読みのうえ、 正しくお使いください。また、必要なときすぐに参照できるように、本書を 大切に保管しておいてください。

本書には、あなたや他の人々への危害や財産への損害を未然に防ぎ、本製品 を安全にお使いいただくために、守っていただきたい事項を示しています。 その表示と図記号の意味は次のようになっています。内容をよくご理解のう え、本文をお読みください。

本製品を使用中に発生したデータやプログラムの消失、または破損につい ての保証はいたしかねます。定期的にバックアップを取るなどの対策をあ らかじめ行ってください。

※ユーザー登録後に、本製品を譲渡した場合には、ユーザー登録の変更はできませんので、 ...<br>- ご了承ください。

誤った使い方をしたり、故障などが発生してデータが消失、破損したとき など、バックアップがあれば被害を最小限に抑えることができます。バッ クアップの作成を怠ったために、データを消失、破損した場合、弊社はそ の責任を負いかねますのであらかじめご了承ください。

**電話:03-6670-6848** ※つながらない場合は、e-mailでのお問い合わせもご利用ください 受付:月曜日~金曜日の 9:00~12:00、13:00~17:00 (祝祭日および弊社指定休業日を除く)

# 株式会社プリンストン

本製品は民生品であり、一般消費者向けを前提とした製品です。 産業用途や医療用途などの機器の一部に組み込む用途向けに開発されたも のではございません。

特別に高い品質・信頼性が要求される場合や、本製品の故障や誤動作が人 命や財産を脅かし、人体に危害を及ぼす恐れのある機器や環境などで使用 する事は意図されておらず保証もいたしません。

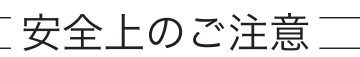

お買い上げありがとうございます。

ご使用の際には、必ず以下の記載事項をお守りください。

・ご使用の前に、必ず本書の「使用上のご注意」「安全上のご注意」「製品保証規定」 本書裏面をよくお読みいただき、内容をご理解いただいた上でご使用ください。

③ メールより[メンバーサイトに移動]をクリックします。 ④ サイン画面が表示されたら①で設定したメールアドレスとパスワードを入

- ・別紙で追加情報が同梱されているときは、必ず参照してください。
- ・本書は保証書と一緒に、大切に保管してください。

# 本書では、本製品を使用する前の準備について 記載されています。 本書の指示に従って、正しく準備してください。

# 設定ガイド

本製品のパッケージの内容は、次のとおりです。お買い上げ のパッケージに次のものが同梱されていない場合は、販売店 までご連絡ください。

# 同梱品

- Windows/Mac/Androidで使えるマルチプラットフォーム対応
- 接続はUSBでコンパクト、マルチプラットフォーム対応なの で複数のPCやタブレット等に持ち回りで使える
- 録画(キャプチャー)の際、ハードウェアエンコード(H.264)し 高画質かつ高圧縮なファイルで保存されます
- 入力は「HDMI」だけでなく「コンポジット」「S端子」にも 対応

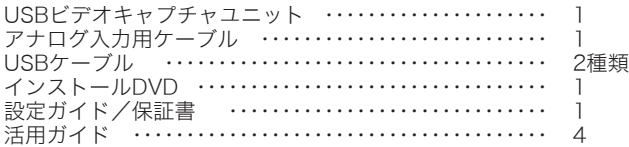

### 製品保証に関して

必ず[製品保証に関して]をよくお読みいただき、十分内容をご理解 いただいた上でご使用ください。

## ● ソフトウェアのシリアル番号およびライセンスキーに関して

本製品添付のソフトウェアに必要なシリアル番号およびライセンス キーはインストールDVDのケースに添付されているシールに記載さ れております。再発行は行っておりませんので大切に保管してくだ さい。

弊社ホームページ にて、ユーザー登録ができます。

### ユーザー登録について

本機器の仕様および外観は、予告なく変更することがあります。 本書の内容は予告なく変更されることがあります。 本書の著作権は株式会社プリンストンにあります。 本書の一部または全部を無断で使用、複製、転載することをお断りします。<br>その他、本書には全部を無断で使用、複製、転載することをお断りします。<br>本機器の内容またはその仕様により発生した損害については、いかなる責任も負いかねます。あらかじめご了承ください。

※ユーザー登録されたお客様には、弊社から新製品等の情報をお届けします。 URL http://www.princeton.co.jp/support/registration.html

> Copyright @2016 Princeton Ltd. 2016年 12月 第2版

# 困った時は?

### 製品のよくあるご質問について -

#### 製品情報や対応情報について

最新の製品情報や対応情報を紹介しています。 URL http://www.princeton.co.jp/

# テクニカルサポート

製品についてよくあるご質問を紹介しています。 URL http://faq.princeton.co.jp/

#### Webからのお問い合わせ

## URL http://www.princeton.co.jp/contacts.html

#### PowerDirector 10 DE版/MediaEspresso 6.5に関するサポート/情報について

本製品に付属しております「PowerDirector10 DE版 /MediaEspresso 6.5」に関するお問い合わせはCyberLinkメンバー登 録後に行うことが可能です。メンバー登録方法は下記URLより行って ください。

① https://membership.cyberlink.com/prog/member/sign-up.do よりメンバー登録。

※技術的な質問をする場合下記SR番号を記載してください。 力して、[カスタマーサポート]より適切な項目を選んでください。

PowerDirector: SR\_No = VDE140227-01

# MediaEspresso: SR\_No = MEX120528-01

② 記載したメールアドレスにCyberLink社よりメールが届きます。

**PRINCETON** 

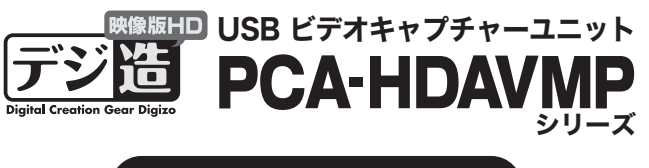

本製品を使用して作成した複製データの著作権は、元々のデータの著作権を有す る個人または企業にあります。私的使用の範囲を超えて、無断で公衆や第三者に 対して視聴させる行為、または複製の配布やインターネットでの共有をおこなう 行為は著作権法違反となり、厳しく罰せられますのでご注意ください。

# 映像著作権上のご注意

# 特 長

# 動作環境

### ■対応機種

USBポート及びDVDを書込み可能なドライブを搭載した WindowsパソコンもしくはMac PC、OTGに対応したAndroid端末

- ※ USB ポートは 2.0 規格以上で 1 つ以上の空きポートがあること<br>※ Windows は DirectX9.0c 対応のグラフィック搭載であること<br>※ Windows 及び Mac は Intel Core2 Duo 2.4Ghz 以上の CPU 及び IGB 以上のメモリを搭載し 20GB 以上<br>- ハードディスクに空き容量があることまた、1024×768 以上の解像度に対応した 32bit ~―表示可能なデ
- ィスプレイであること ※ Android 端末では別途 USB 給電が可能な機器との接続が必要になる場合があります ※インストールやソフト更新時にインターネット接続が必要な場合があります
- 

TEL:03-6670-6848 (受付:月曜日から金曜日の 9:00 ~ 12:00、13:00 ~ 17:00 祝祭日および弊社指定休業日を除 Webからのお問い合わせ : http://www.princeton.co.jp/contacts.html

#### ■ 修理/お問い合わせについて ■ **■テクニカルサポート・商品および保証に関するお問い合わせ先**

# ■対応OS

- $\cdot$  Windows 10 (32/64bit)
- ・Windows 8.1(32/64bit)
- ・Windows 8(32/64bit)
- ・Windows 7 SP1(32/64bit)
- ・Windows Vista SP2(32/64bit)
- ・Mac OS:10.8~10.12
- $\cdot$  Android OS: 4.2~6.0

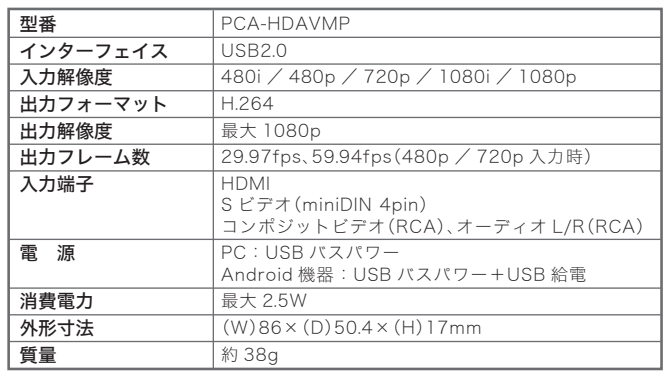

# 仕 様

※ HD でのキャプチャー及び編集は CPU:Core i5/i7、PhenomII X4、メモリ:3GB(32bit)/6GB(64bit) 以上の環境を推奨

# - 使用上のご注意:

# 製品保証規定

# 保証期間: 1年保証

- 
- ●お買い上げいただいた製品が、取扱説明書等に従った正常な使用状態で万一故障した場合に、本保<br>- 証規定に従い無料にて故障の修理をいたします。<br>●修理の際には製品と本保証書をご提示または添付の上、ご依頼ください。
- ●保証期間内であっても、次の場合には有償修理となります。
- 
- 1)ご購入履歴が確認できない場合。 2)本保証書のご提示がない場合。または記入漏れ、改ざん等が認められた場合。
- 3)弊社もしくは弊社指定保守会社以外での修理、調整、改造、部品交換に起因する故障および損傷。 4)接続している他の機器に起因して生じた故障および損傷。
- 
- 5)お買い上げ後の輸送や移動による落下、水などの液体こぼれ、水没等不適当なお取り扱い、または 使用上の誤りにより生じた故障および損傷。 6)火災、地震、水害、塩害、落雷、その他天地異変、異常電圧などにより生じた故障および損傷。
- 
- 7)寿命を有する部品や消耗品(バッテリー、乾電池等)の自然消耗、摩耗、劣化等による場合。 ●本保証書は、日本国内においてのみ有効です。(This warranty is valid only in Japan)
- ●製品保証に関しての記載も併せてご覧ください。

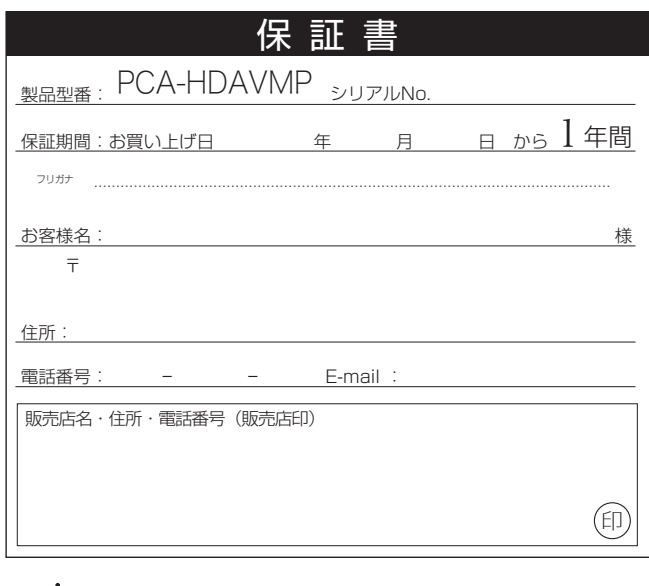

PRINCETON

株式会社プリンストン 本社:〒101-0032 東京都千代田区岩本町3-9-5 K.A.Lビル3F<br>URL:http://www.princeton.co.jp

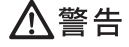

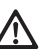

- ・万一、正常な使用状態において製品のご購入から 1 年以内に製品が故障した場合は、弊社による故障の原因等の確認完了後、修理 / 製品交 換対応させていただきます。なお、修理にて交換された本体および部品に関しての所有権は弊社に帰属するものといたします。
- ・修理/製品交換の有償無償の判断につきましては、弊社または弊社指定の保守会社により行わせていただきます。
- ・保証の対象となる部分は製品部分のみで、添付品や消耗品は保証対象より除外とさせていただきます。<br>-本製品の故障また使用によって生じた損害については、保証の範囲外となり、直接的・間接的問わず、弊社は一切の責任を負いかねますので、<br>- 予めご了承ください。
- ・弊社は商品どうしの互換性問題やある特定用途での動作不良や欠陥などの不正確な問題に関する正確性や完全性については、黙示的にも明示 的にもいかなる保証も行っておらず、互換性問題や特定用途での動作不良等により発生する障害、損害、損失等について一切の責任を負いま
- せん。 ・一度ご購入いただいた商品は、弊社にて商品自体の不良が確認されない限り、返品または交換はできません。対応機種間違いによる返品はで きませんので予めご了承ください。
- ■保証期間内であっても、次の場合は保証対象外となり有償修理となります。
- 
- 
- 
- ・ご購入履歴が確認できない場合。<br>・保証入履歴が確認できない場合。<br>・政設説明書記載の動作条件ならびに機器設置環境を満足していない場合。<br>・設備、環境の不備等、使用方法および、注意事項に反するお取り扱いによって生じた故障および損傷。<br>・設備、環境の不備等、使用方法および、注意事項に反するお取り扱いによって生じた故障および損傷。
- ・お客様が独自にインストールされたソフトウェアに起因して生じた故障および損傷。
- ・お客様の故意または重過失により生じた故障および損傷。
- ・お客様の責に帰すべき事由により生じた機能に影響のない外観上の損傷。
- 
- ・接続している他の機器に起因して生じた故障および損傷。<br>- お買い上げ後の輸送や移動による落下、水などの液体こぼれ、水没等不適当なお取り扱い、または使用の誤りにより生じた故障および損傷。<br>- バス、地震、水害、塩害、落雷、その他天地異変、異常電圧などにより生じた故障および損傷。<br>- オークションなどの個人取引や中古品として製品を入手した場合。
- 
- 
- ■保証期間内であっても、次の場合は無償 / 有償問わず一切の保証はありません。
- ・盗難された場合。 ・紛失した場合。

■お買い上げ製品の放像もしくは動作不見合により、その製品を使用したことにより生じた直接、問題の損害、HPD 等記憶装体・記憶装置に記る<br>少億されたデータ、プログラムならびに設定内容の消失、破損、変更等により生じる損害、途失利益、ダウンタイム(機能停止期間)、顧客から<br>の信用喪失による損害、設備および財産の損害、設備等の交換費用、お客様および関係する第三者の製品を含むシステムのデータ、プログラム、<br>またはそれらを体質は増合であっても、弊

■弊社は、製品を運用・使用した結果生じるあらゆる影響につき、一切の責任を負いかねますので予めご了承ください。

■消費者契約法等により弊社が賠償責任を負うこととなる場合、 弊社はお客様が購入された弊社製品などの価格相当額を超えて賠償責任を負う<br>- ものではありません。

## ■ 製品修理に関して ■ 製品修理に関して

- ・保証期間内の修理は、弊社テクニカルサポートまでご連絡いただいた後、故障品を弊社まで送付していただきます。故障品送付の際、弊社ま での送料はお客様のご負担となりますことを予めご了承ください。修理完了品または代替品をご指定の場所にご送付させていただきます。 - 動作確認作業中および修理中の代替品・商品貸し出し等はいかなる場合においても一切行っておりません。<br>- 動作確認作業中および修理中の代替品・商品貸し出し等はいかなる場合においても一切行っておりません。
- ・お客様に商品が到着した日から 1 週間以内に、お客様より弊社に対して初期不良の申請があった場合で、なおかつ弊社側の認定がなされた場<br>合にのみ初期不良品として、正常品もしくは新品との交換をさせていただきます。その際はご購入時の梱包、箱、保証書などの付属品等が全<br>て揃っていることが条件となります。
- ・製造終了等の理由により交換商品が入手不可能な場合には同等品との交換となります。
- ・お客様の設定、接続等のミスであった場合、また製品の不良とは認められない場合は、技術料およびチェック料をいただく場合がございますの で予めご了承ください。
- ・お客様の御都合により、有料修理の撤回・キャンセルを行われた場合は技術作業料および運送料を請求させていただく場合がございますので 予めご了承ください。
- ・サポートスタッフの指示なく、お客様の判断により製品をご送付いただいた場合で、症状の再現性が見られない場合、および製品仕様の範囲 内と判断された場合、技術手数料を請求させていただく場合がございますので予めご了承ください。

#### テクニカルサポート

〒101-0032 東京都千代田区岩本町3-9-5 K.A.I.ビル 3F 株式会社プリンストン テクニカルサポート課

# 映像機器の接続

本製品には、ビデオデッキやゲーム機器など、映像および音声出力端子を搭載 した映像機器を接続することができます。

映像出力機器のHDMI端子を本製品のHDMI端子に接続します。映像出力機器の音声 出力はLPCMに設定してください。

# HDMI接続の場合

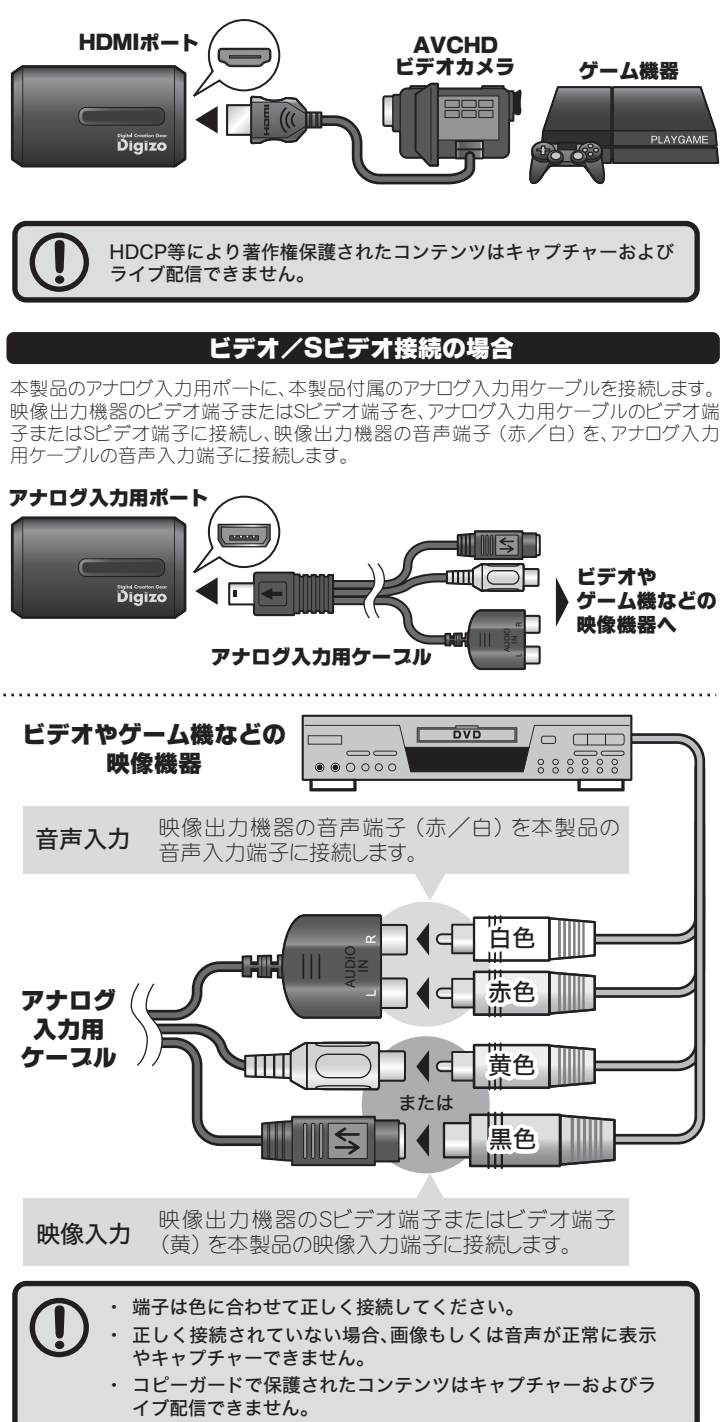

「EzRock」「CyberLink PowerDirector 10」「CyberLink MediaEspresso 6.5」 については、別紙『活用ガイド』をご覧ください。

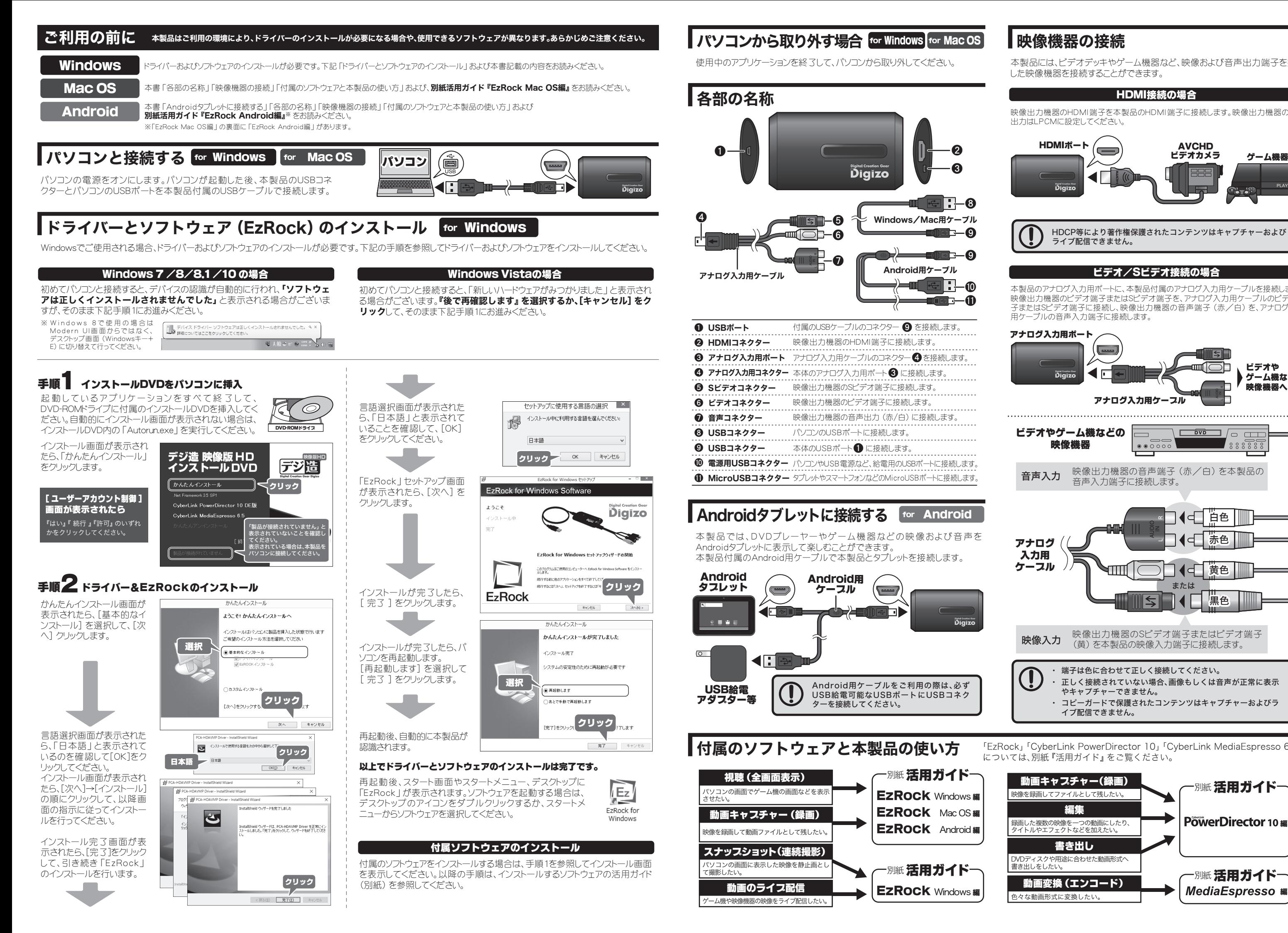

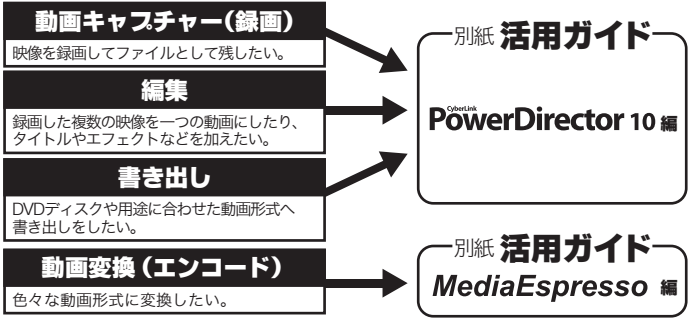